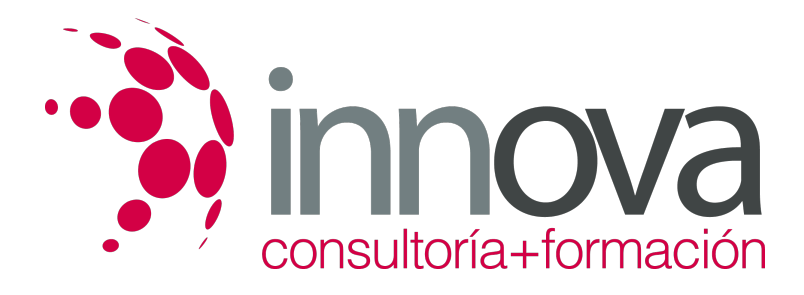

# **CONTROL DE LA PRODUCCIÓN EN FABRICACIÓN MECÁNICA**

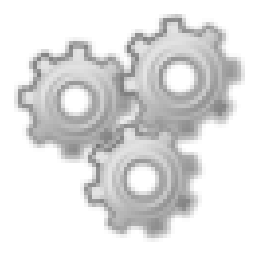

**Área:** Otros Cursos **Modalidad:** Teleformación **Duración:** 90 h **Precio:** 420.00€

[Curso Bonificable](https://innova.campusdeformacion.com/bonificaciones_ft.php) **[Contactar](https://innova.campusdeformacion.com/catalogo.php?id=27664#p_solicitud)** [Recomendar](https://innova.campusdeformacion.com/recomendar_curso.php?curso=27664&popup=0&url=/catalogo.php?id=27664#p_ficha_curso) [Matricularme](https://innova.campusdeformacion.com/solicitud_publica_curso.php?id_curso=27664)

#### **OBJETIVOS**

1. Conocer la Programación de la producción en fabricación mecánica. 2. conocer y entender la Producción ajustada en fabricación mecánica. 3. Programar proyectos y planificación de las necesidades en fabricación mecánica. 4.4. Controlar la producción en fabricación mecánica.

### **CONTENIDOS**

1. Programación de la producción en fabricación mecánica. - Producción con limitaciones de stocks, producción regular y extraordinaria, producción por lotes. - Programación de la producción. Plan agregado. - Capacidades de producción y cargas de trabajo. - Programa maestro de producción. - Asignación y secuenciación de cargas de trabajo. - Productividad. Eficiencia. Eficacia. Efectividad. 2. Producción ajustada en fabricación mecánica. - Plan maestro de producción y mejora. - Círculos de calidad. - Método Just in Time (J.I.T.). - Nivelado de la producción. - Tarjetas Kanban. - Método de tecnología para la optimización de la producción (O.P.T.). - Teoría de las limitaciones (T.O.C.). 3. Programación de proyectos y planificación de las necesidades en fabricación mecánica. - Seis Sigma. Una nueva filosofía de calidad. - Implantación de Seis Sigma. - Programación de proyectos, método PERT. - Programación de proyectos, método ROY. - Planificación de los requerimientos de materiales MRP y MRP II. - Lanzamiento de órdenes. 4. Control de la producción en fabricación mecánica. - Técnicas para el control de la producción. - Reprogramación. - SMED en un entorno de fabricación ágil. - Implantación y aplicación práctica de SMED - Métodos de seguimiento de la producción: - Método PERT - Método de coste mínimo, - Método ROY, - Diagramas y tablas de Pareto.

### **METODOLOGIA**

- **Total libertad de horarios** para realizar el curso desde cualquier ordenador con conexión a Internet, **sin importar el sitio desde el que lo haga**. Puede comenzar la sesión en el momento del día que le sea más conveniente y dedicar el tiempo de estudio que estime más oportuno.
- En todo momento contará con un el **asesoramiento de un tutor personalizado** que le guiará en su proceso de aprendizaje, ayudándole a conseguir los objetivos establecidos.
- **Hacer para aprender**, el alumno no debe ser pasivo respecto al material suministrado sino que debe participar, elaborando soluciones para los ejercicios propuestos e interactuando, de forma controlada, con el resto de usuarios.
- **El aprendizaje se realiza de una manera amena y distendida**. Para ello el tutor se comunica con su alumno y lo motiva a participar activamente en su proceso formativo. Le facilita resúmenes teóricos de los contenidos y, va controlando su progreso a través de diversos ejercicios como por ejemplo: test de autoevaluación, casos prácticos, búsqueda de información en Internet o participación en debates junto al resto de compañeros.
- **Los contenidos del curso se actualizan para que siempre respondan a las necesidades reales del mercado.** El departamento multimedia incorpora gráficos, imágenes, videos, sonidos y elementos interactivos que complementan el

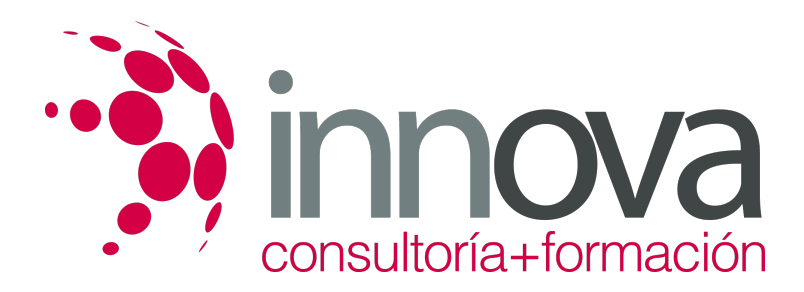

aprendizaje del alumno ayudándole a finalizar el curso con éxito.

## **REQUISITOS**

Los requisitos técnicos mínimos son:

- Navegador Microsoft Internet Explorer 5.5 o superior, con plugin de Flash, cookies y JavaScript habilitados. No se garantiza su óptimo funcionamiento en otros navegadores como Firefox, Netscape, Mozilla, etc.
- Resolución de pantalla de 800x600 y 16 bits de color o superior.
- Procesador Pentium II a 300 Mhz o superior.
- 32 Mbytes de RAM o superior.